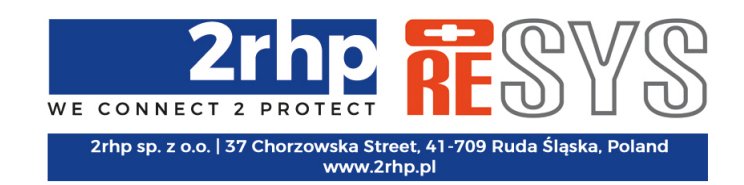

## KOMUNIKATOR OSOBISTY Instrukcja obsługi Skrócona wersja opisu opcji 2 czerwca 2022

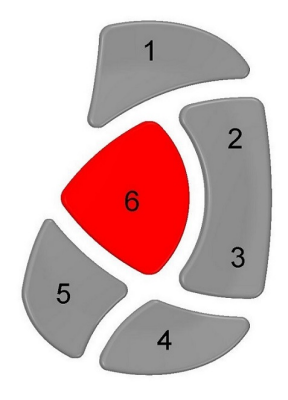

Tabela 1: Komunikator Osobisty PC 1.0 - sterowanie

<span id="page-0-0"></span>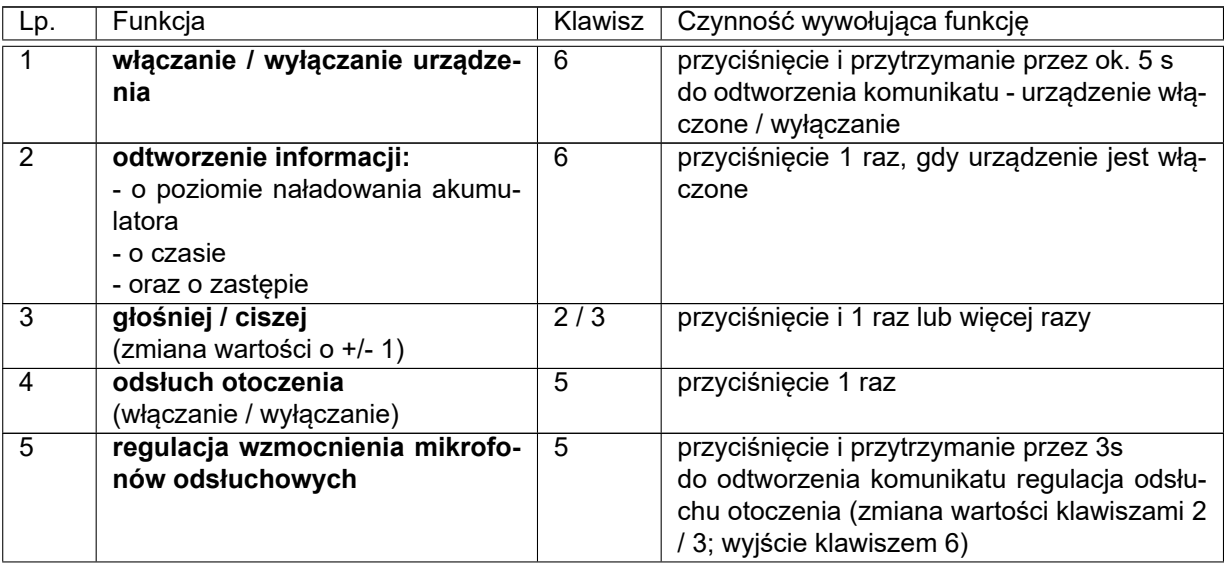

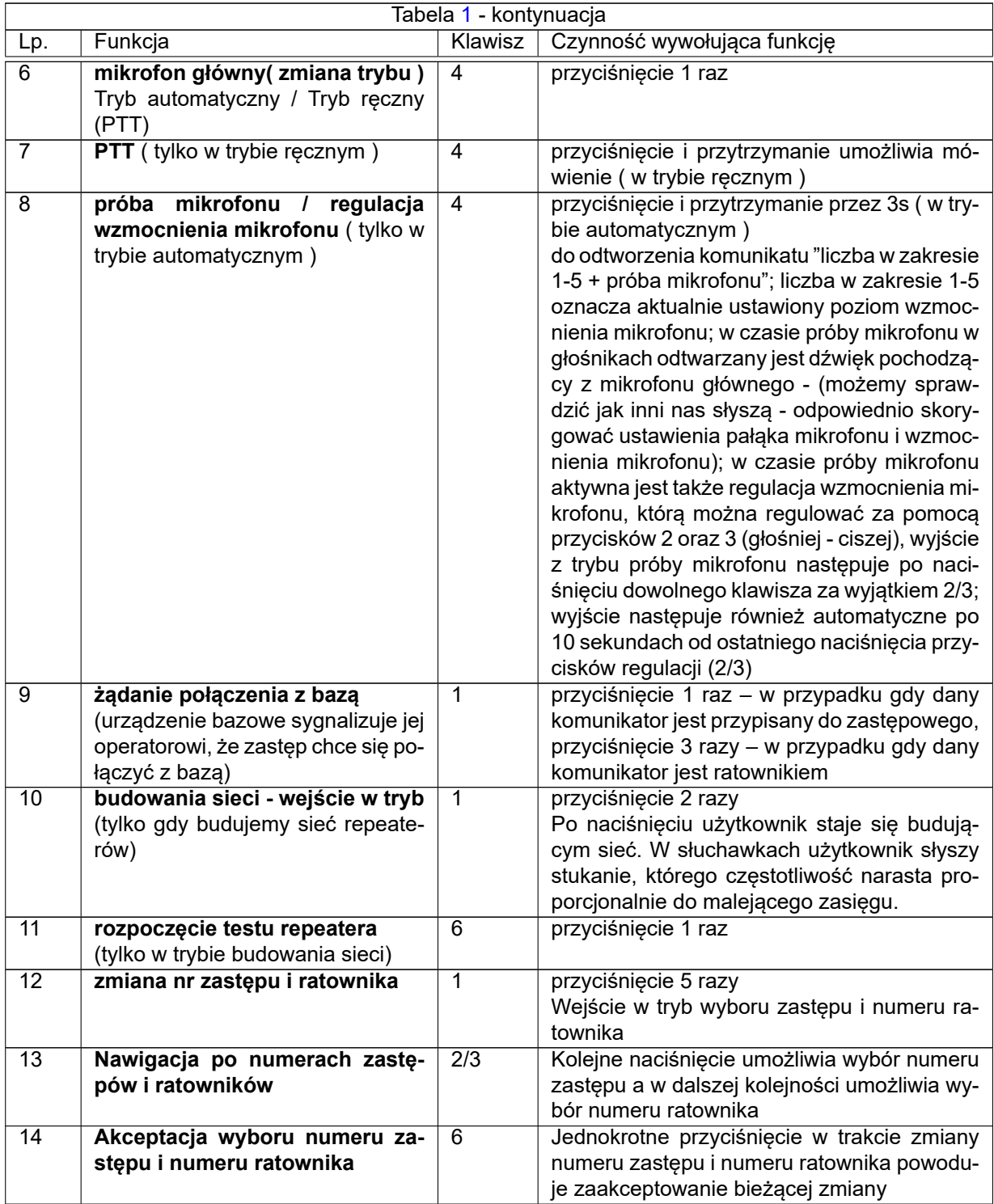